# Escuela de Posgrado UGR – Instrucciones de Matrícula – Master de Profesorado

Estimado/a alumno/a.

Con objeto de facilitar el procedimiento de matrícula que estás a punto de realizar, desde la coordinación del Máster de Profesorado queremos aclarar algunos puntos a tener en cuenta:

### PROCEDIMIENTO DE MATRICULA

La matrícula es **online** y debes recibir un **correo de la UGR** con un enlace a la página dónde se realizará la matrícula

#### 1. Correo electrónico.

Es de vital importancia que en el apartado de datos personales indiques una dirección de correo electrónico que compruebes frecuentemente, ya que la principal vía de comunicación entre el alumnado y la coordinación del máster y el profesorado será el correo electrónico.

2. Número de Créditos a matricular.

Debes matricular el total de los 60 créditos del plan de estudios.

#### 3. Asignaturas a matricular.

En el Anexo adjunto se especifican las asignaturas que debes matricular por especialidad. Debes prestar especial atención al módulo específico ya que algunas especialidades tienen varios itinerarios.

4. Matrícula Parcial (24 a 48 créditos).

Si no deseas realizar el máster en su totalidad puedes solicitar la matrícula parcial. Primero debes hacer la matrícula online del total de 60 créditos y posteriormente solicitar la matrícula parcial teniendo en cuenta que debes matricular un mínimo de 24 créditos y un máximo de 48.

5. Reconocimiento de créditos.

Si quieres solicitar el reconocimiento de créditos de otras enseñanzas universitarias ya superadas debes matricular el total de créditos y posteriormente solicitar el reconocimiento.

6. Asignaturas de Libre Disposición.

Dentro del módulo de Libre Disposición puedes cursar cualquier asignatura que se imparta en cualquier máster oficial de la UGR. Debido a la imposibilidad de matricular estas asignaturas en la matrícula online, deberás matricular dos asignaturas de las ofertadas por el máster y posteriormente presentar una solicitud de alteración de matrícula. Puedes consultar la oferta de másteres oficiales de la UGR en el siguiente enlace http://escuelaposgrado.ugr.es/pages/masteres\_oficiales/oferta\_formativa

### 7. Tipo de Matrícula.

Al finalizar el proceso de matrícula podrás indicar el tipo de matrícula:

- Ordinaria
- Becario
- Familia Numerosa, etc…

Podéis pedir la beca del Ministerio

http://ve.ugr.es/pages/becas/ministerio/caracter\_general\_movilidad y la beca propia de la UGR http://ve.ugr.es/pages/becas/propias/plan-propio

### 8. PIN de Acceso Identificado.

Al finalizar el procedimiento de matrícula se te asignará un PIN para el acceso identificado, este PIN es distinto al que te proporcionó el Distrito Único Andaluz en la fase de preinscripción y es necesario para poder acceder al Acceso Identificado (https://oficinavirtual.ugr.es/ai/) Puedes acceder a través de la página web de la UGR http://www.ugr.es/

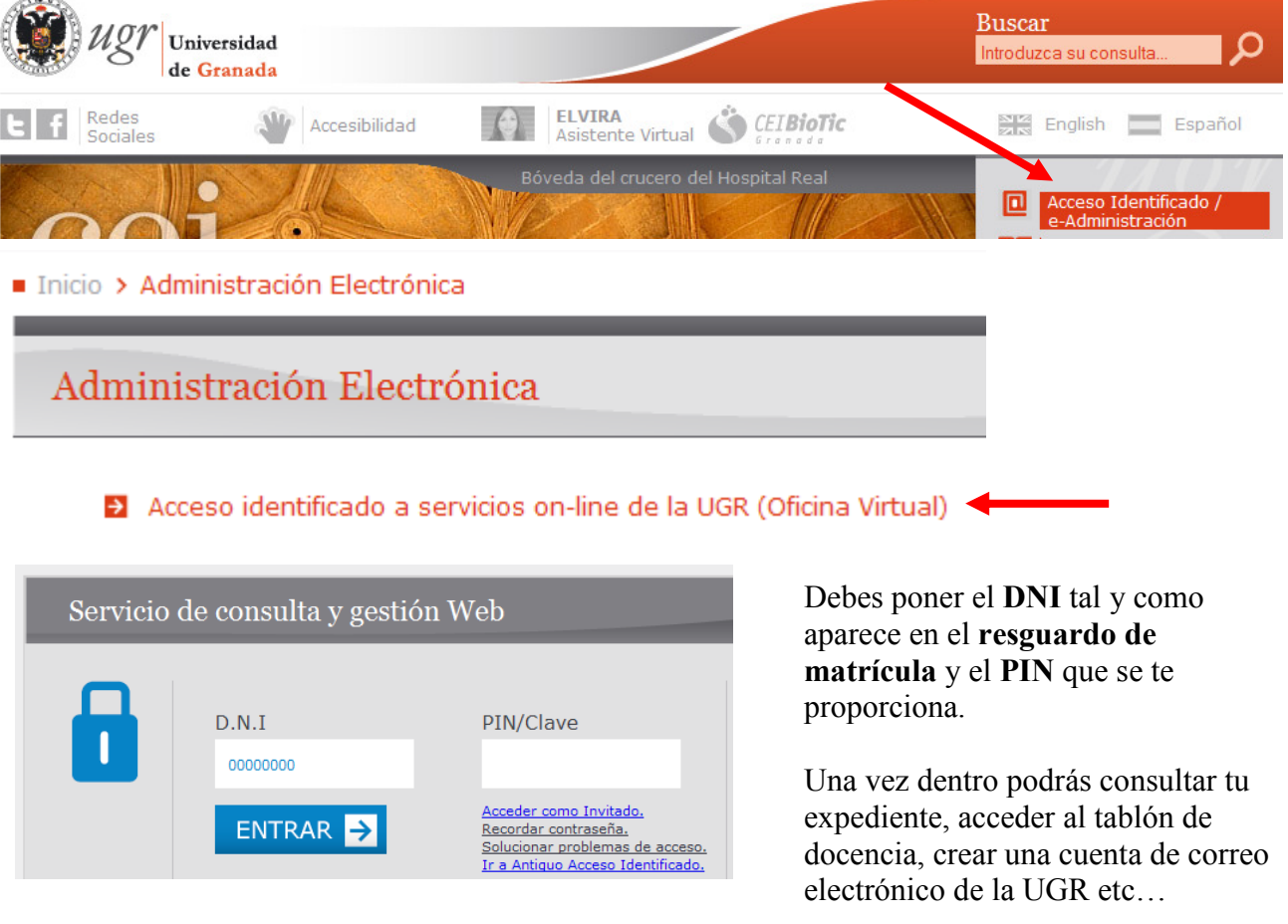

## CALENDARIO Y HORARIOS

Las clases comenzarán el día 26 de octubre y serán lunes, miércoles y jueves en horario de tarde. El calendario académico para el curso 2015-2016 lo puedes consultar en http://masteres.ugr.es/profesorado/pages/curso20152016/calendarioyhorarios20152016 Donde también vienen los horarios.

Con respecto al "sitio" donde se va a realizar el máster, estamos a la espera de que nos confirmen las aulas solicitadas y tan pronto como se conozcan los detalles de los grupos, horarios y aulas para el curso académico 2015-2016 se publicarán en la página del máster http://masteres.ugr.es/profesorado/ por lo que es recomendable que se dé de alta en la Newsletter para estar al día de nuestras notificaciones

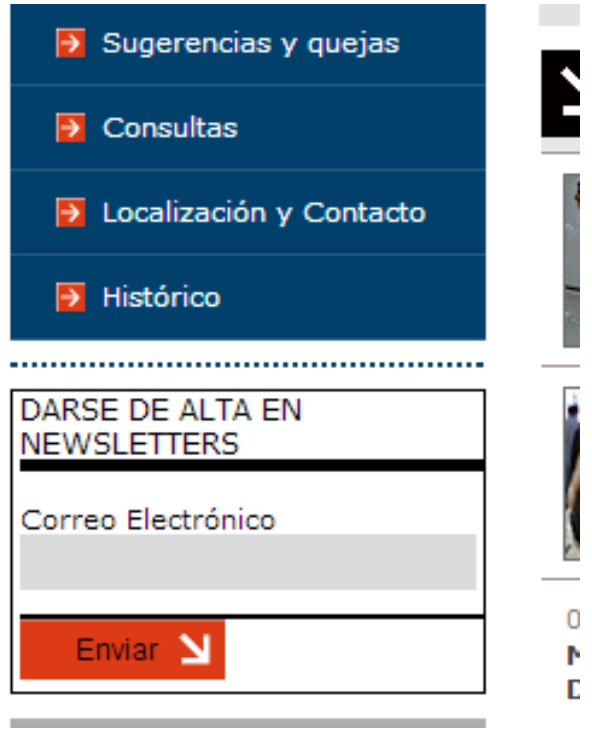

## ANEXO

Para completar el Máster de Profesorado se deberán superar un total de 60 créditos distribuidos en los módulos que se describen a continuación.

## MATERIAS DE LA ESPECIALIDAD DE ORIENTACIÓN EDUCATIVA

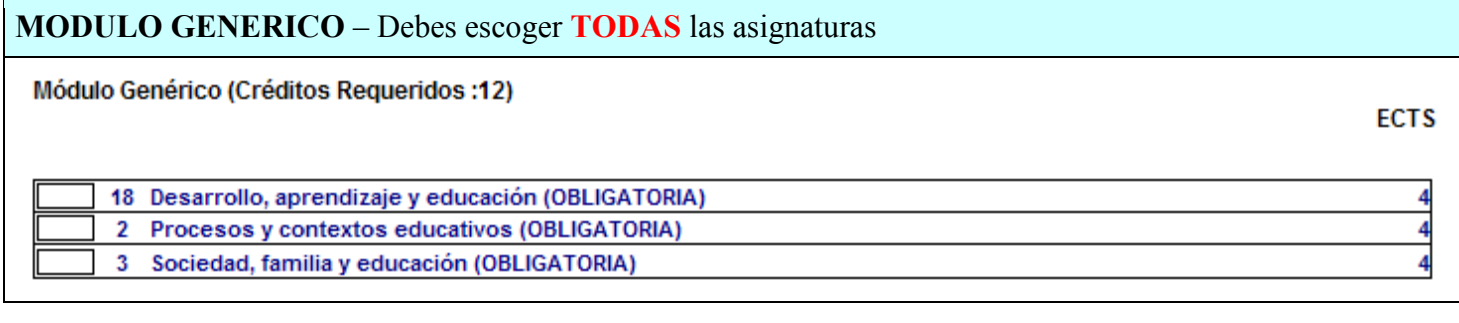

#### MODULO ESPECÍFICO – Debes escoger TODAS asignaturas

Módulo Específico (Créditos Requeridos: 24)

16 Educación Inclusiva y atención a la diversidad (OBLIGATORIA) 17 La investigación e Innovación educativa y la gestión del cambio (OBLIGATORIA) 14 Los ámbitos de la orientación educativa y el asesoramiento psicopedagógico (OBLIGATORIA) 15 Los procesos de la orientación educativa y el asesoramiento psicopedagógico (OBLIGATORIA)

**MODULO DE LIBRE DISPOSICIÓN** – Debes escoger **SÓLO 2** asignaturas de grupo A o B (1er o 2<sup>o</sup> turno), las dos dentro del mismo grupo (A o B). La número 8 no se oferta.

Módulo de Libre Disposición (Créditos Requeridos : 8)

 $\overline{7}$ Atención a la diversidad y multiculturalidad 4 8 Atención a los estudiantes con necesidades especiales 4 10 Educación para la igualdad 4 9 Hacia una cultura para la paz 4 11 Organización y gestión de centros educativos

# PRACTICUM – Debes escoger TODAS las asignaturas Prácticum (Prácticas externas) (Créditos Requeridos :10) **ECTS** 12 Prácticas externas (OBLIGATORIA) 10 Prácticum (Trabaio fín de máster) (Créditos Requeridos :6) **ECTS** 13 Trabajo fin de máster (OBLIGATORIA)  $\overline{\mathbf{6}}$

**ECTS** 

**ECTS** 

 $6$ 

6

6

6